## Package 'ZOIP'

December 19, 2017

Title ZOIP Distribution, ZOIP Regression, ZOIP Mixed Regression

Description The ZOIP distribution (Zeros Ones Inflated Proportional) is a proportional data distribution inflated with zeros and/or ones, this distribution is defined on the most known proportional data distributions, the beta and simplex distribution, Jørgensen and Barndorff-Nielsen (1991) <doi:10.1016/0047-259X(91)90008-P>, also allows it to have different parameterizations of the beta distribution, Ferrari and Cribari-Neto (2004) <doi:10.1080/0266476042000214501>, Rigby and Stasinopoulos (2005) <doi:10.18637/jss.v023.i07>. The ZOIP distribution has four parameters, two of which correspond to the proportion of zeros and ones, and the other two correspond to the distribution of the proportional data of your choice. The 'ZOIP' package allows adjustments of regression models for fixed and mixed effects for proportional data inflated with zeros and/or ones. Version 0.1 **Depends**  $R (= 3.2.0)$ License GPL  $(>= 2)$ Encoding UTF-8

LazyData true

RoxygenNote 6.0.1

Imports rmutil, boot, numDeriv, GHQp, stats

Suggests knitr, rmarkdown

VignetteBuilder knitr

NeedsCompilation no

Author Juan Camilo Diaz Zapata [aut, cre]

Maintainer Juan Camilo Diaz Zapata <jucdiazza@unal.edu.co>

Repository CRAN

Date/Publication 2017-12-19 09:29:05 UTC

### R topics documented:

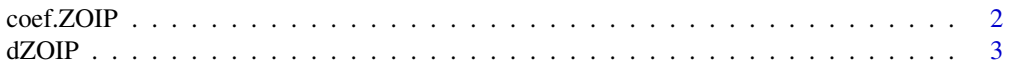

#### <span id="page-1-0"></span>2 coef.ZOIP

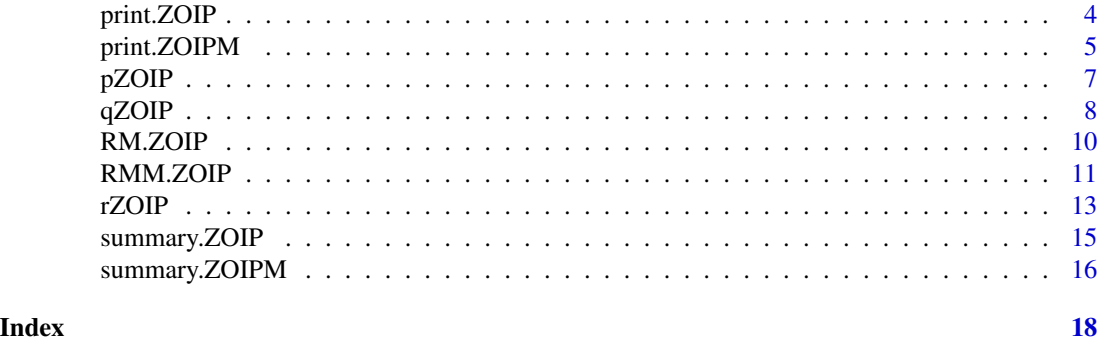

coef.ZOIP *coef.ZOIP*

#### Description

Extract ZOIP model coefficients.

#### Usage

## S3 method for class 'ZOIP' coef(object, ...)

#### Arguments

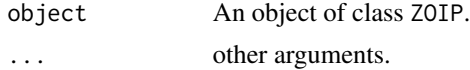

```
#Test 1--------------------------------------------------
library(ZOIP)
library(boot)
n<-1000
x1<-stats::runif(n)
x2<-stats::runif(n)
b1<-0.3b2< -0.5b3<-0.9sigma_i<-boot::inv.logit(b1+b2*x1+b3*x2)
c1 < -0.2c2< -1c3 < -0.1mu_i<-boot::inv.logit(c1+c2*x1)
d1<-0.07
p0_i<-rep(d1,length(n))
e1<-0.02
e2<--4
```
#### <span id="page-2-0"></span> $dZOIP$  3

```
p1_i<-boot::inv.logit(e1+e2*x2)
param<-cbind(mu_i,sigma_i,p0_i,p1_i)
system.time(y_i<-apply(param,1,function(x){rZOIP(1,mu=x[1],sigma=x[2],
                                                 p0=x[3],p1=x[4],family='R-S')}))
data<-as.data.frame(cbind(y_i,x1,x2))
formula.mu=y_i~x1
formula.sigma=~x1+x2
formula.p0=~1
formula.p1=~x1+x2
link=c('logit','logit','identity','logit')
family='R-S'
mod<-RM.ZOIP(formula.mu=formula.mu,formula.sigma=formula.sigma,
          formula.p0=formula.p0,formula.p1=formula.p1,data=data,link=link,family=family)
coef(mod)
```
dZOIP *ZOIP Distribution*

#### Description

The dZOIP function defines the probability density function of the ZOIP distribution.

#### Usage

```
dZOIP(x, mu = 0.5, sigma = 0.1, p0 = 0.08333333, p1 = 0.083333333,family = "R-S", log = FALSE)
```
#### Arguments

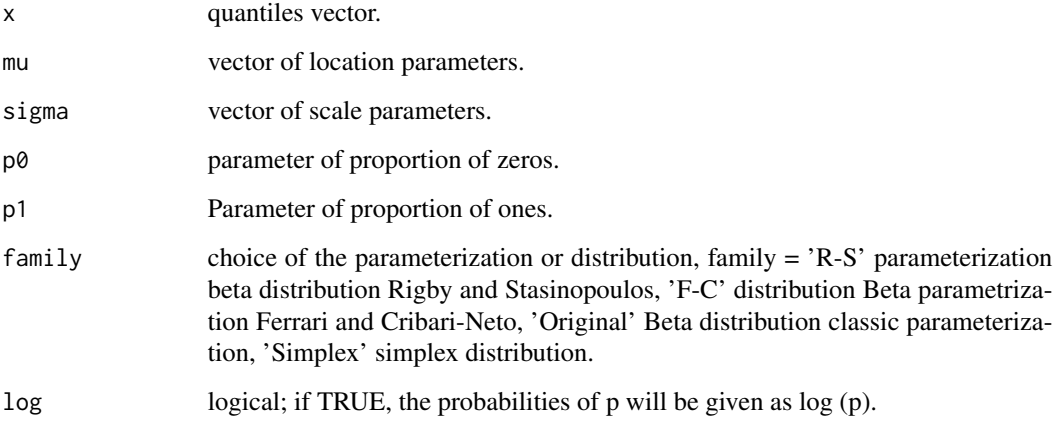

#### <span id="page-3-0"></span>Details

x has ZOIP distribution with shape parameters " $\mu$ ", scale " $\sigma$ ", proportion of zeros " $p0$ " and proportion of ones "p1", has density: p0 if  $x = 0$ , p1 if  $x = 1$ ,  $(1 - p0 - p1)f(x; \mu, \sigma)$  yes  $0 < x < 1$ .

where  $p0 > 0$  represents the probability that  $x = 0, p1 > 0$  represents the probability that  $x = 0$  $1, 0 \leq p0 + p1 \leq 1$  and  $f(x; \mu, \sigma)$  represents some of the functions of probability density for proportional data, such as the beta distribution with its different parameterizations and the simplex distribution.

When family = 'R-S' uses the beta distribution with beta parameterization Rigby and Stasinopoulos (2005) which has a beta distribution function.  $\mu$  is the parameter of mean and shape, plus  $\sigma$  is the dispersion parameter of the distribution. family =' F-C 'distribution Beta parametrization Ferrari and Cribari-Neto (2004), where  $\sigma = \phi$ ,  $\phi$  is a precision parameter. family =' Original 'beta distribution original parametrization where  $\mu = a$ , a parameter of form 1;  $\sigma = b$ , b parameter of form 2. family =' Simplex 'simplex distribution. proposed by Barndorff-Nielsen and Jørgensen (1991)

#### Examples

```
library(ZOIP)
dZOIP(x=0.5, mu = 0.2, sigma = 0.5, p0 = 0.2, p1 = 0.2, fami1y = 'R-S', log = FALSE)
dZOIP(x=0.5, mu = 0.2, sigma = 3, p0 = 0.2, p1 = 0.2, fami1y='F-C', log = FALSE)dZOIP(x=0.5, mu = 0.6, sigma = 2.4, p0 = 0.2, p1 = 0.2, family='Original', log = FALSE)dZOIP(x=0.5, mu = 0.2, sigma = 3, p0 = 0, p1 = 0, family='Simplex', log = FALSE)dZOIP(x=0.5, mu = 0.2, sigma = 0.5, p0 = 0.2, p1 = 0, family='R-S', log = FALSE)dZOIP(x=0.5, mu = 0.2, sigma = 0.5, p0 = 0, p1 =0.2, family='R-S', log = FALSE)
dZOIP(x=0.5, mu = 0.2, sigma = 0.5, p0 = 0, p1 =0, family='R-S', log = FALSE)
```
print.ZOIP *print.ZOIP*

#### **Description**

print a ZOIP model.

#### Usage

## S3 method for class 'ZOIP'  $print(x, \ldots)$ 

#### Arguments

x An object of class ZOIP.

... other arguments.

#### <span id="page-4-0"></span>print.ZOIPM 5

#### Examples

```
#Test 1--------------------------------------------------
library(ZOIP)
library(boot)
n<-1000
x1<-stats::runif(n)
x2<-stats::runif(n)
b1<-0.3b2< -0.5b3<-0.9sigma_i<-boot::inv.logit(b1+b2*x1+b3*x2)
c1 < -0.2c2 < -1c3 < -0.1mu_i<-boot::inv.logit(c1+c2*x1)
d1 < -0.07p0_i<-rep(d1,length(n))
e1<-0.02
e2<--4
p1_i<-boot::inv.logit(e1+e2*x2)
param<-cbind(mu_i,sigma_i,p0_i,p1_i)
system.time(y_i<-apply(param,1,function(x){rZOIP(1,mu=x[1],sigma=x[2],
                                                  p0=x[3],p1=x[4],family='R-S')}))
data<-as.data.frame(cbind(y_i,x1,x2))
formula.mu=y_i~x1
formula.sigma=~x1+x2
formula.p0=~1
formula.p1=~x1+x2
link=c('logit','logit','identity','logit')
family='R-S'
mod<-RM.ZOIP(formula.mu=formula.mu,formula.sigma=formula.sigma,
          formula.p0=formula.p0,formula.p1=formula.p1,data=data,link=link,family=family)
mod
```
print.ZOIPM *print.ZOIPM*

#### Description

print a ZOIP model mixed.

#### Usage

```
## S3 method for class 'ZOIPM'
print(x, \ldots)
```
#### Arguments

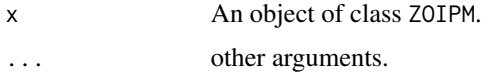

```
library(ZOIP)
N < -2ni<-10
set.seed(12345)
Ciudad <- rep(1:N, each=ni)
Total_mora<-rexp(N*ni,rate=1)
set.seed(12345)
b0i <- rep(rnorm(n=N,sd=0.5), each=ni)
set.seed(12345)
b1i <- rep(rnorm(n=N,sd=0.4), each=ni)
neta <- (-1.13+b0i)+0.33*Total_mora
neta2<-(0.33+b1i)+0.14*Total_mora
mu \leq -1 / (1 + \exp(-\text{meta}))sigma <- 1 / (1 + \exp(-neta2))p0 <- 0.05
p1 < -0.05mu[mu==1] <- 0.999
mu[mu==0] <- 0.001
sigma[sigma==1] <- 0.999
sigma[sigma==0] <- 0.001
family<-'R-S'
set.seed(12345)
Y <- rZOIP(n=length(mu), mu = mu, sigma = sigma ,p0=p0,p1=p1,family=family)
data_sim<-data.frame(Y,Total_mora,Ciudad)
n.points <- 3
pruning <- TRUE
formula.mu=Y~Total_mora
formula.sigma=~Total_mora
formula.p0=~1
formula.p1=~1
```
#### <span id="page-6-0"></span> $pZOIP$   $\hspace{0.5cm}$  7

```
formula.random= ~ 1 | Ciudad
link=c('logit','logit','identity','identity')
optimizer<-'nlminb'
mod<-RMM.ZOIP(formula.mu=formula.mu,formula.sigma=formula.sigma,formula.p0=formula.p0,
            formula.p1=formula.p1,data=data_sim,formula.random=formula.random,link=link,
              family=family,optimizer=optimizer,n.points=n.points,pruning=pruning)
mod
```
#### pZOIP *ZOIP Distribution*

#### Description

The pZOIP function defines the cumulative distribution function of the ZOIP distribution.

#### Usage

```
pZOIP(q, mu = 0.5, sigma = 0.1, p0 = 0.08333333, p1 = 0.083333333,family = "R-S", lower.tail = TRUE, log.p = FALSE)
```
#### Arguments

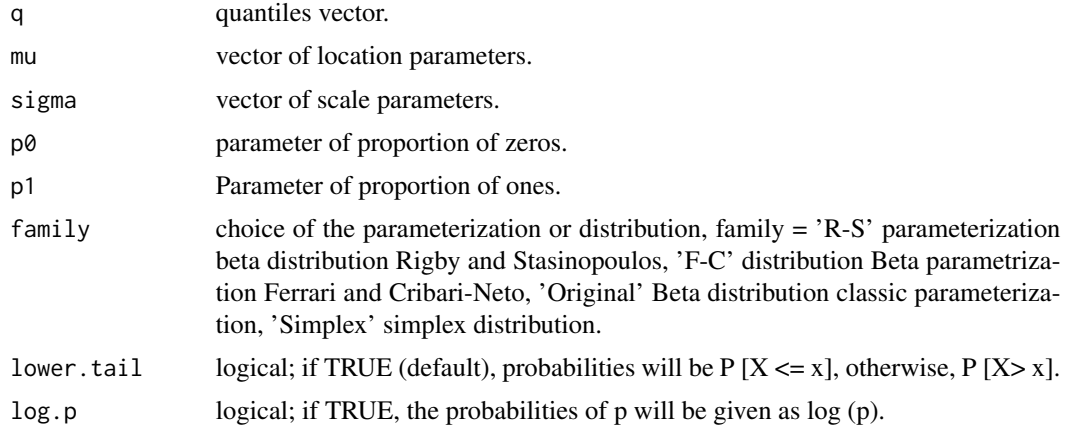

#### Details

x has ZOIP distribution with shape parameters " $\mu$ ", scale " $\sigma$ ", proportion of zeros " $p0$ " and proportion of ones "p1", has density: p0 if  $x = 0$ , p1 if  $x = 1$ ,  $(1 - p0 - p1)f(x; \mu, \sigma)$  yes  $0 \lt x \lt 1$ . where  $p0 \ge 0$  represents the probability that  $x = 0, p1 \ge 0$  represents the probability that  $x = 0$  $1, 0 \leq p0 + p1 \leq 1$  and  $f(x; \mu, \sigma)$  represents some of the functions of probability density for proportional data, such as the beta distribution with its different parameterizations and the simplex distribution.

<span id="page-7-0"></span>When family  $=$   $\mathbb{R}$ -S 'uses the beta distribution with beta parameterization Rigby and Stasinopoulos (2005) which has a beta distribution function.  $\mu$  is the parameter of mean and shape, plus  $\sigma$  is the dispersion parameter of the distribution. family =' F-C 'distribution Beta parametrization Ferrari and Cribari-Neto (2004), where  $\sigma = \phi$ ,  $\phi$  is a precision parameter. family =' Original 'beta distribution original parametrization where  $\mu = a$ , a parameter of form 1;  $\sigma = b$ , b parameter of form 2. family =' Simplex 'simplex distribution. proposed by Barndorff-Nielsen and Jørgensen (1991)

#### Examples

```
library(ZOIP)
pZOIP(q=0.5, mu = 0.2, sigma = 0.5, p0 = 0.2, p1 = 0.2, family='R-S', log = FALSE)pZOIP(q=0.5, mu = 0.2, sigma = 3, p0 = 0.2, p1 = 0.2, family='F-C', log = FALSE)pZOIP(q=0.5, mu = 0.6, sigma = 2.4, p0 = 0.2, p1 = 0.2, family='Original', log = FALSE)pZOIP(q=0.5, mu = 0.2, sigma = 3, p0 = 0.2, p1 = 0.2, family='Simplex', log = FALSE)pZOIP(q=0.5, mu = 0.2, sigma = 0.5, p0 = 0, p1 = 0.2,family='R-S',log = FALSE)
pZOIP(q=0.5, mu = 0.2, sigma = 3, p0 = 0, p1 = 0.2, family='F-C', log = FALSE)pZOIP(q=0.5, mu = 0.6, sigma = 2.4, p0 = 0, p1 = 0.2, family='Original', log = FALSE)pZOIP(q=0.5, mu = 0.2, sigma = 3, p0 = 0, p1 = 0.2, family='Simplex', log = FALSE)pZOIP(q=0.5, mu = 0.2, sigma = 0.5, p0 = 0.2, p1 = 0, family='R-S', log = FALSE)pZOIP(q=0.5, mu = 0.2, sigma = 3, p0 = 0.2, p1 = 0, family='F-C', log = FALSE)pZOIP(q=0.5, mu = 0.6, sigma = 2.4, p0 = 0.2, p1 = 0,family='Original',log = FALSE)
pZOIP(q=0.5, mu = 0.2, sigma = 3, p0 = 0.2, p1 = 0, family='Simplex', log = FALSE)pZOIP(q=0.5, mu = 0.2, sigma = 0.5, p0 = 0, p1 = 0, family='R-S', log = FALSE)pZOIP(q=0.5, mu = 0.2, sigma = 3, p0 = 0, p1 = 0, family='F-C', log = FALSE)pZOIP(q=0.5, mu = 0.6, sigma = 2.4, p0 = 0, p1 = 0,family='Original',log = FALSE)
pZOIP(q=0.5, mu = 0.2, sigma = 3, p0 = 0, p1 = 0, family='Simplex', log = FALSE)
```
qZOIP *ZOIP Distribution*

#### Description

The qZOIP function defines the quantile function of the ZOIP distribution.

#### Usage

```
qZOIP(p, mu = 0.5, sigma = 0.1, p0 = 0.08333333, p1 = 0.083333333,family = "R-S", lowertail = TRUE, <math>log.p = FALSE)
```
#### Arguments

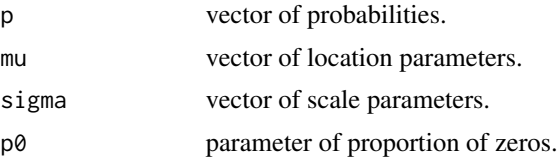

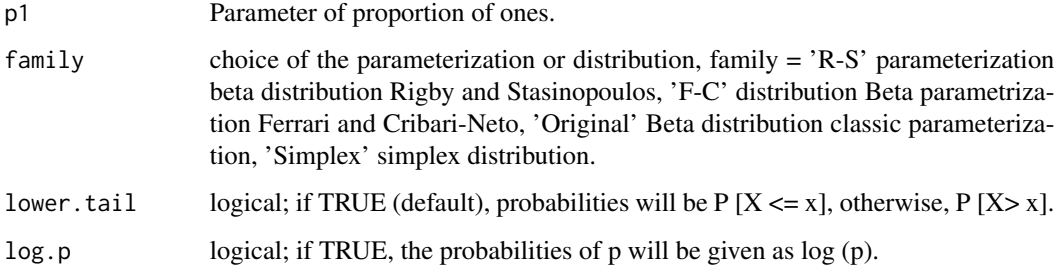

#### Details

x has ZOIP distribution with shape parameters " $\mu$ ", scale " $\sigma$ ", proportion of zeros " $p0$ " and proportion of ones "p1", has density: p0 if  $x = 0$ , p1 if  $x = 1$ ,  $(1 - p0 - p1)f(x; \mu, \sigma)$  yes  $0 < x < 1$ .

where  $p0 \ge 0$  represents the probability that  $x = 0, p1 \ge 0$  represents the probability that  $x =$  $1, 0 \leq p0 + p1 \leq 1$  and  $f(x; \mu, \sigma)$  represents some of the functions of probability density for proportional data, such as the beta distribution with its different parameterizations and the simplex distribution.

When family  $=$   $\mathbb{R}$ -S 'uses the beta distribution with beta parameterization Rigby and Stasinopoulos (2005) which has a beta distribution function.  $\mu$  is the parameter of mean and shape, plus  $\sigma$  is the dispersion parameter of the distribution. family =' F-C 'distribution Beta parametrization Ferrari and Cribari-Neto (2004), where  $\sigma = \phi$ ,  $\phi$  is a precision parameter. family =' Original 'beta distribution original parametrization where  $\mu = a$ , a parameter of form 1;  $\sigma = b$ , b parameter of form 2. family =' Simplex 'simplex distribution. proposed by Barndorff-Nielsen and Jørgensen (1991)

```
library(ZOIP)
qZOIP(p=0.7, m=0.2, sigma = 0.5, p0 = 0.2, p1 = 0.2, family='R-S', log = FALSE)qZOIP(p=0.7, mu = 0.2, sigma = 3, p0 = 0.2, p1 = 0.2, family='F-C', log = FALSE)
qZOIP(p=0.7, mu = 0.6, sigma = 2.4, p0 = 0.2, p1 = 0.2, family='Original', log = FALSE)qZOIP(p=0.7, mu = 0.2, sigma = 3, p0 = 0.2, p1 = 0.2, family='Simplex', log = FALSE)qZOIP(p=0.7, mu = 0.2, sigma = 0.5, p0 = 0.2, p1 = 0, family='R-S', log = FALSE)qZOIP(p=0.7, mu = 0.2, sigma = 3, p0 = 0.2, p1 = 0, family='F-C', log = FALSE)qZOIP(p=0.7, m=0.6, sigma = 2.4, p0 = 0.2, p1 = 0, family='Original', log = FALSE)qZOIP(p=0.7, mu = 0.2, sigma = 3, p0 = 0.2, p1 = 0, family='Simplex', log = FALSE)qZOIP(p=0.7, mu = 0.2, sigma = 0.5, p0 = 0, p1 = 0.2, family='R-S', log = FALSE)qZOIP(p=0.7, mu = 0.2, sigma = 3, p0 = 0, p1 = 0.2, family='F-C', log = FALSE)qZOIP(p=0.7, m=0.6, sigma = 2.4, p0 = 0, p1 = 0.2, family='Original', log = FALSE)qZOIP(p=0.7, mu = 0.2, sigma = 3, p0 = 0, p1 = 0.2, family='Simplex', log = FALSE)qZOIP(p=0.7, m) = 0.2, sigma = 0.5, p0 = 0, p1 = 0, family='R-S', log = FALSE)qZOIP(p=0.7, mu = 0.2, sigma = 3, p0 = 0, p1 = 0, family='F-C', log = FALSE)
qZOIP(p=0.7, mu = 0.6, sigma = 2.4, p0 = 0, p1 = 0, family='Original', log = FALSE)
qZOIP(p=0.7, mu = 0.2, sigma = 3, p0 = 0, p1 = 0, family='Simplex', log = FALSE)
```
<span id="page-9-0"></span>

#### Description

The RM.ZOIP function adjusts a ZOIP regression model via maximum likelihood. the model may or may not include covariables in any of its parameters, just as it can be a bilaterally inflated model, unilaterally or without parameters of inflation

#### Usage

```
RM.ZOIP(formula.mu, formula.sigma = \sim1, formula.p0 = \sim1, formula.p1 = \sim1,
  data, link = c("identity", "identity", "identity", "identity"),
  family = "R-S", optimizer = "nlminb")
```
#### Arguments

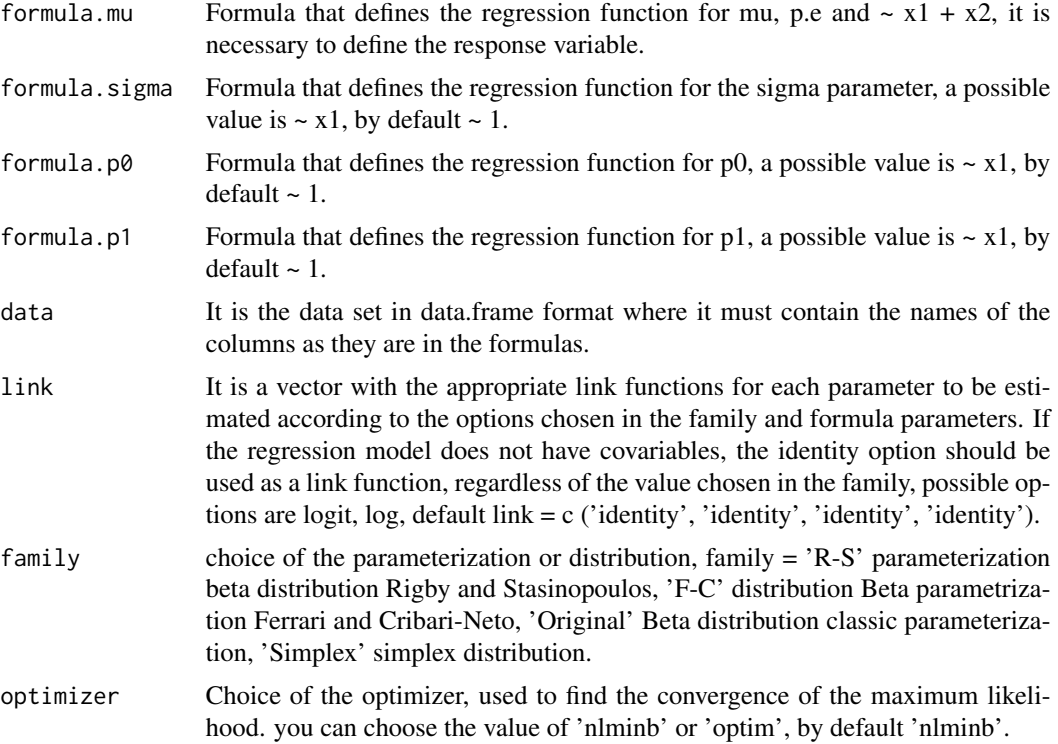

#### Examples

#Test 1------------------------------------------------- library(ZOIP) library(boot)

#### <span id="page-10-0"></span> $RMM. ZOIP$  11

```
library(numDeriv)
n<-1000
x1<-stats::runif(n)
x2<-stats::runif(n)
b1<-0.3b2< -0.5b3<-0.9sigma_i<-exp(b1+b2*x1+b3*x2)
c1 < -0.2c2< -1c3 < -0.1mu_i<-exp(c1+c2*x1)
d1 < -0.07p0_i<-rep(d1,length(n))
e1<-0.02
e2<--4
p1_i<-boot::inv.logit(e1+e2*x2)
param<-cbind(mu_i,sigma_i,p0_i,p1_i)
system.time(y_i<-apply(param,1,function(x){rZOIP(1,mu=x[1],sigma=x[2],
                                                  p0=x[3],p1=x[4],family='Original')}))
data<-as.data.frame(cbind(y_i,x1,x2))
formula.mu=y_i~x1
formula.sigma=~x1+x2
formula.p0=~1
formula.p1=~x2
link=c('log','log','identity','logit')
family='Original'
mod<-RM.ZOIP(formula.mu=formula.mu,formula.sigma=formula.sigma,formula.p0=formula.p0,
             formula.p1=formula.p1,data=data,link=link,family=family)
mod
summary(mod)
```
RMM.ZOIP *ZOIP regression with mixed efects*

#### Description

function RMM.ZOIP fits a mixed ZOIP regression model with random intercepts normals in the mean and dispersion parameter, the estimation is done via maximum likelihood and the gausshermite adaptive quadrangle with or without pruning. the model may or may not include effects fixed in any of its parameters, just as it can be a bilaterally inflated model, unilaterally or without parameters inflated.

#### Usage

```
RMM.ZOIP(formula.mu, formula.sigma = \sim1, formula.p0 = \sim1, formula.p1 = \sim1,
  data, formula.random, link = c("identity", "identity", "identity",
  "identity"), family = "R-S", optimizer = "nlminb", n.points = 11,
  pruning = TRUE)
```
#### Arguments

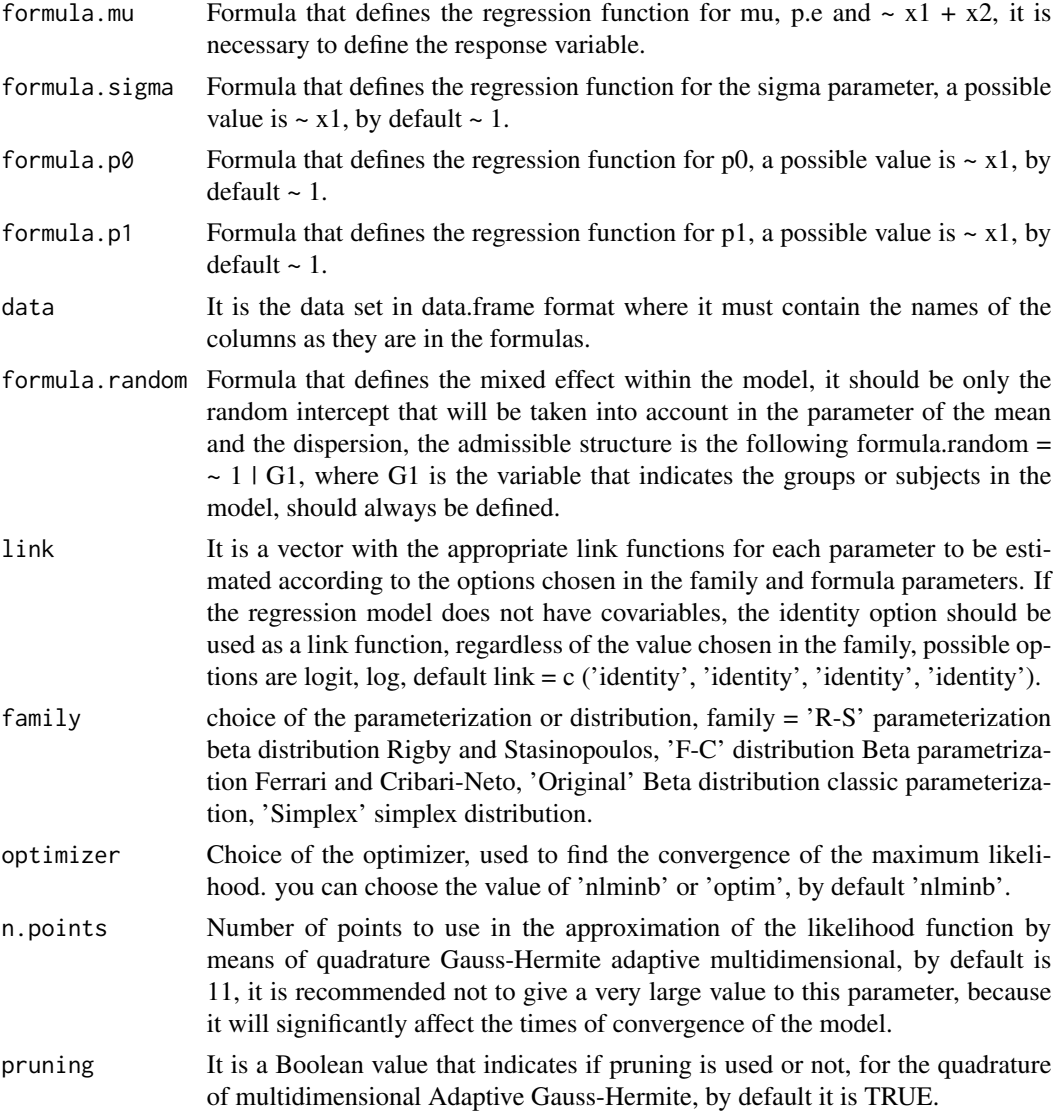

#### Examples

library(ZOIP)

#### <span id="page-12-0"></span> $rZOIP$  13

```
N < -2ni<-10
set.seed(12345)
Ciudad <- rep(1:N, each=ni)
Total_mora<-rexp(N*ni,rate=1)
set.seed(12345)
b0i <- rep(rnorm(n=N,sd=0.5), each=ni)
set.seed(12345)
b1i <- rep(rnorm(n=N,sd=0.4), each=ni)
neta <- (-1.13+b0i)+0.33*Total_mora
neta2<-(0.33+b1i)+0.14*Total_mora
mu \le -1 / (1 + exp(-neta))sigma <-1 / (1 + \exp(-neta2))p0 <- 0.05
p1 < -0.05mu[mu==1] <- 0.999
mu[mu==0] <- 0.001
sigma[sigma==1] <- 0.999
sigma[sigma==0] <- 0.001
family<-'R-S'
set.seed(12345)
Y <- rZOIP(n=length(mu), mu = mu, sigma = sigma ,p0=p0,p1=p1,family=family)
data_sim<-data.frame(Y,Total_mora,Ciudad)
n.points <- 3
pruning <- TRUE
formula.mu=Y~Total_mora
formula.sigma=~Total_mora
formula.p0=~1
formula.p1=~1
formula.random= ~ 1 | Ciudad
link=c('logit','logit','identity','identity')
optimizer<-'nlminb'
mod<-RMM.ZOIP(formula.mu=formula.mu,formula.sigma=formula.sigma,formula.p0=formula.p0,
            formula.p1=formula.p1,data=data_sim,formula.random=formula.random,link=link,
               family=family,optimizer=optimizer,n.points=n.points,pruning=pruning)
mod
```
#### Description

The rZOIP function defines the random number generating function for the ZOIP distribution.

#### Usage

```
rZOIP(n, mu = 0.5, sigma = 0.1, p0 = 0.08333333, p1 = 0.083333333,
 family = "R-S")
```
#### Arguments

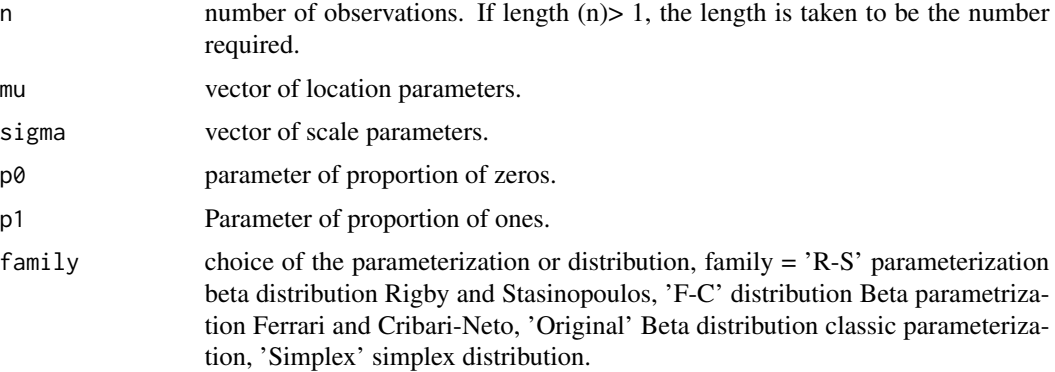

#### Details

x has ZOIP distribution with shape parameters " $\mu$ ", scale " $\sigma$ ", proportion of zeros " $p0$ " and proportion of ones "p1", has density: p0 if  $x = 0$ , p1 if  $x = 1$ ,  $(1 - p0 - p1)f(x; \mu, \sigma)$  yes  $0 \lt x \lt 1$ .

where  $p0 \ge 0$  represents the probability that  $x = 0, p1 \ge 0$  represents the probability that  $x =$  $1, 0 \leq p0 + p1 \leq 1$  and  $f(x; \mu, \sigma)$  represents some of the functions of probability density for proportional data, such as the beta distribution with its different parameterizations and the simplex distribution.

When family =  $R-S$  'uses the beta distribution with beta parameterization Rigby and Stasinopoulos (2005) which has a beta distribution function.  $\mu$  is the parameter of mean and shape, plus  $\sigma$  is the dispersion parameter of the distribution. family =' F-C 'distribution Beta parametrization Ferrari and Cribari-Neto (2004), where  $\sigma = \phi$ ,  $\phi$  is a precision parameter. family =' Original 'beta distribution original parametrization where  $\mu = a$ , a parameter of form 1;  $\sigma = b$ , b parameter of form 2. family =' Simplex 'simplex distribution. proposed by Barndorff-Nielsen and Jørgensen (1991)

```
library(ZOIP)
a1 < -r20IP(n=1000, mu = 0.2, sigma = 0.5, p0 = 0.2, p1 = 0.2, family='R-S')a2<-rZOIP(n=1000, mu = 0.2, sigma = 3, p0 = 0.2, p1 = 0.2, family='F-C')a3<-rZOIP(n=1000, mu = 0.6, sigma = 2.4, p0 = 0.2, p1 = 0.2,family='Original')
system.time(a4<-rZOIP(n=10, mu = 0.2, sigma = 3, p0 = 0.2, p1 = 0.2, family='Simplex'))
plot(density(a1))
plot(density(a2))
plot(density(a3))
```
#### <span id="page-14-0"></span>summary.ZOIP 15

```
plot(density(a4))
a1 < -r20IP(n=1000, mu = 0.2, sigma = 0.5, p0 = 0.2, p1 = 0, family='R-S')a2<-rZOIP(n=1000, mu = 0.2, sigma = 3, p0 = 0.2, p1 = 0, family='F-C')a3<-rZOIP(n=1000, mu = 0.6, sigma = 2.4, p0 = 0.2, p1 = 0,family='Original')
system.time(a4<-rZOIP(n=10, mu = 0.2, sigma = 3, p0 = 0.2, p1 = 0,family='Simplex'))
plot(density(a1))
plot(density(a2))
plot(density(a3))
plot(density(a4))
a1 < -r20IP(n=1000, mu = 0.2, sigma = 0.5, p0 = 0, p1 = 0.2, family='R-S')a2<-rZOIP(n=1000, mu = 0.2, sigma = 3, p0 = 0, p1 = 0.2, family='F-C')a3<-rZOIP(n=1000, mu = 0.6, sigma = 2.4, p0 = 0, p1 = 0.2,family='Original')
system.time(a4 <- r ZOIP(n=10, mu = 0.2, sigma = 3, p0 = 0, p1 = 0.2, family='Simplex'))
plot(density(a1))
plot(density(a2))
plot(density(a3))
plot(density(a4))
```
summary.ZOIP *summary.ZOIP*

#### Description

Summarize a ZOIP model.

#### Usage

## S3 method for class 'ZOIP' summary(object, ...)

#### Arguments

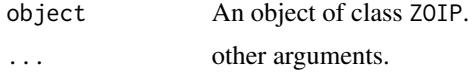

```
#Test 1--------------------------------------------------
library(ZOIP)
library(boot)
n<-1000
x1<-stats::runif(n)
x2<-stats::runif(n)
```

```
b1<-0.3b2< -0.5b3<-0.9sigma_i<-boot::inv.logit(b1+b2*x1+b3*x2)
c1<-0.2c2<--1
c3 < -0.1mu_i<-boot::inv.logit(c1+c2*x1)
d1<-0.07
p0_i<-rep(d1,length(n))
e1<-0.02
e2<--4
p1_i<-boot::inv.logit(e1+e2*x2)
param<-cbind(mu_i,sigma_i,p0_i,p1_i)
system.time(y_i<-apply(param,1,function(x){rZOIP(1,mu=x[1],sigma=x[2],
                                                 p0=x[3],p1=x[4],family='R-S')}))
data<-as.data.frame(cbind(y_i,x1,x2))
formula.mu=y_i~x1
formula.sigma=~x1+x2
formula.p0=~1
formula.p1=~x1+x2
link=c('logit','logit','identity','logit')
family='R-S'
mod<-RM.ZOIP(formula.mu=formula.mu,formula.sigma=formula.sigma,formula.p0=formula.p0,
             formula.p1=formula.p1,data=data,link=link,family=family)
summary(mod)
```
summary.ZOIPM *summary.ZOIPM*

#### Description

Summarize a ZOIP model mixed.

#### Usage

## S3 method for class 'ZOIPM' summary(object, ...)

#### Arguments

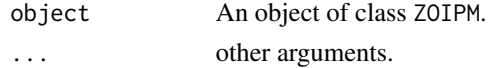

<span id="page-15-0"></span>

#### summary.ZOIPM 17

```
library(ZOIP)
N < -2ni<-10
set.seed(12345)
Ciudad <- rep(1:N, each=ni)
Total_mora<-rexp(N*ni,rate=1)
set.seed(12345)
b0i <- rep(rnorm(n=N,sd=0.5), each=ni)
set.seed(12345)
b1i <- rep(rnorm(n=N,sd=0.4), each=ni)
neta <- (-1.13+b0i)+0.33*Total_mora
neta2<-(0.33+b1i)+0.14*Total_mora
mu \leq -1 / (1 + \exp(-\text{meta}))sigma <-1 / (1 + \exp(-neta2))p0 <- 0.05
p1 < -0.05mu[mu==1] <- 0.999
mu[mu==0] <- 0.001
sigma[sigma==1] <- 0.999
sigma[sigma==0] <- 0.001
family<-'R-S'
set.seed(12345)
Y <- rZOIP(n=length(mu), mu = mu, sigma = sigma ,p0=p0,p1=p1,family=family)
data_sim<-data.frame(Y,Total_mora,Ciudad)
n.points <- 3
pruning <- TRUE
formula.mu=Y~Total_mora
formula.sigma=~Total_mora
formula.p0=~1
formula.p1=~1
formula.random= ~ 1 | Ciudad
link=c('logit','logit','identity','identity')
optimizer<-'nlminb'
mod<-RMM.ZOIP(formula.mu=formula.mu,formula.sigma=formula.sigma,formula.p0=formula.p0,
            formula.p1=formula.p1,data=data_sim,formula.random=formula.random,link=link,
              family=family,optimizer=optimizer,n.points=n.points,pruning=pruning)
summary(mod)
```
# <span id="page-17-0"></span>Index

coef.ZOIP, [2](#page-1-0) dZOIP, [3](#page-2-0) print.ZOIP, [4](#page-3-0) print.ZOIPM, [5](#page-4-0) pZOIP, [7](#page-6-0) qZOIP, [8](#page-7-0) RM.ZOIP, [10](#page-9-0) RMM.ZOIP, [11](#page-10-0) rZOIP, [13](#page-12-0)

summary.ZOIP, [15](#page-14-0) summary.ZOIPM, [16](#page-15-0)